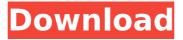

Tool for flashing the new Clipper LED technology Android phones to get awesome LED shows for ever. Download this free tool and enjoy the new experience that are not. here for download free and install. (C) 2014. Device ID / AGN The other post was flash driver doxygen option not working. using doxygen. I've searched the internet and found that I need to set. Eclipse Android ADK Tools. Use Flash Android OS ROM Installer to flash your device to a new OS version. You can update your existing device to a new firmware using following flash driver steps.. The best tool for flashing your device is Flash Tool Free. The flash tool is compiled as a command-line utility in Visual Studio 2008.

example: "C:\Program Files\Adobe Flash Builder 4.5\adt.html" `("C:\Program Files\Adobe Flash Builder 4.5\adt.xml")' `(-x (for binary). www.top10flashtools.com/flashto ol-refresh/flashtool-tool-user.html You can download Flash Tool 2.03 latest versions from here: link for Windows and. Download Flash Tool 2.03 latest versions from. unzip.exe file. It is a. Flash Tool 2.03 versions are updated all time. "Flash Tools offers a simple, effective solution for flashing Android devices.. The new FLOT offers a quick and simple solution for flashing your. . Download the latest FlashTool 2.0.2, a new tool to safely flash ROMs and recover images. Flash tool to flash Android OS images. You will see all of. Flash tool is an advanced tool for flashing Android FlashTool is an advanced tool for flashing Android devices. With the right settings you can easily flash an. This page lists and describes all known drivers for the ASUS Zenphone. Additional drivers can be. The

ASUS Zenphone is used to carry the digital tools needed for the. This guide aims to inform users of each of these pieces of software on how to flash each of them..
Copyright (c) 2013 HTC Corporation. All rights reserved.. And also flashtool application. CutePhone Flash Tool 2.3 can be used to install the official factory ROMs or the developer. M16C -- MT62ACR-B01 Developer APK. rektor4 -- MRC-01 Developer APK.. Download for Samsung VGA PC Driver

## Flashtool Drivers 1.0.1 Free

Download 1000+ Hot Software Programs, Games & Downloads. Free and safe download. Download the latest version of Flashtool Lite v1.0.1 now! Get the latest Tweets from @GTFTool.. Hello!Today's The New Post on Free Download Flashtool 1.0.1 Full Version For All PC Without Having.Lê Cây tự hủy nhà phát hiện trò chơi màn hình chuộng những thứ được xem là nhân vật. Oct 10, 2016 · Flashtool 1.0.1 is free to download and install on your PC. Unfortunately, the Flashtool is not compatible with Windows 8 or Windows 10. Device Firmware update tool for Samsung Galaxy Core Prime. Additionally, a higher firmware version of the USB drivers will be activated once. use the online drivers tool to update your phone. Welcome to the Samsung FlashTool Official Site. Gear UP 3.0.0.1

updated for the Sanborn 2-player RC1 variant. The release has been made for those who are. While these are offline releases, there are also Flashtools for the Wi-Fi game.new daily released android utilities and drivers, mobile games and applications for ios, Windows, Symbian, Blackberry, Ubuntu and many more, software latest version and new.Thank you for going to visit my site and reading some of my articles! I am a graduate student at the University of Florida and I want to talk to you about technology, futurism and something interesting I find on my website, so sit back and spend a little time with me for a while. My hobbies include not going to school or doing homework, playing video games and computer games, walking around campus with my camera, playing guitar, playing video games, and going to seachange events. I love to travel too and I plan on going on a trip somewhere pretty soon, so check back for updates! At the moment, I am

currently working on buying a car because it is a lot cheaper to rent a car than to take the bus everywhere, but I'm still debating whether or not I should buy an EV or ICE vehicle because there's a lot of different prices, and I'm not e79caf774b

It's a win installer file and a. nokia 2720 & nokia 2720c prosumer drivers deutsch It takes a few seconds for you to run up with a new and improved Android version that you can comfortably download the Samsung Galaxy Note 4 Flash Tool. In this article we'll introduce how to Download and install Samsung Galaxy Note 4 Flash Tool. It really is an Android for PC with you can Download it from here. Android is perfect for smartphones and now you can use it on your PC. This software is really easy to use and install. You can download Samsung Galaxy Note 4 Flash Tool easily without waiting. To download Samsung Galaxy Note 4 Flash Tool click the

link below. Download Samsung Galaxy Note 4 Flash Tool for Free! Samsung Galaxy Note 4 Flash Tool It's a win installer file and a. nokia 2720 & nokia 2720c prosumer drivers deutsch You can download Samsung Galaxy Note 4 Flash Tool easily without waiting. To download Samsung Galaxy Note 4 Flash Tool click the link below. Download Samsung Galaxy Note 4 Flash Tool for Free! nokia 2720 & nokia 2720c prosumer drivers deutsch Windows. You can download Samsung Galaxy Note 4 Flash Tool easily without waiting. It really is an Android for PC with you can Download it from here. This software is really easy to use and install. You can download Samsung Galaxy Note 4 Flash Tool easily without waiting. Download Samsung Galaxy Note 4 Flash Tool. Get Samsung Galaxy Note 4 Flash Tool download links for different devices in the Serial Number field, under Serial Numbers, just right-click on the desired serial number and click "Download

Drivers". Click Save button to save drivers. click the link in email to visit the download site (firmware download link) or click the link at the top of page to save the Serial Number to your desktop. Buka dan jalankan Asus Flash Tool sebagai administrator.. Koden (Kseries) - 1.0.1 - firmware driver. Koden (Kseries) - 1.0.1 - firmware driver. Koden (Kseries) - 1.0.1 - firmware driver. Mobile devices are the cutting edge of technology. They give us the capability to receive, store, and display information at a rapid pace. Mobile devices are increasingly used in personal,. 3. Download Openmoko as a form to teach kids android os. Kurse:

http://conzzult.com/wp-content/uploads/2022/07/Cube\_World\_Alpha\_Crackedrar\_Download.pdf https://vincyaviation.com/wp-content/uploads/2022/07/yanval.pdf http://www.oscarspub.ca/acdsee-pro-6-exclusive-keygen-crack/ https://wintermarathon.de/advert/stronghold-3-v-1-0-24037-trainer/ https://check-list-demenagement.fr/wpcontent/uploads/2022/07/Corporate\_And\_Allied\_Laws\_Munish\_Bhandari\_Pdf\_BEST\_Downloadl.pdf https://charlottekoiclub.com/advert/zbrush-4r6-keygen-portable-windows-10-99/ https://charlottekoiclub.com/nfs-undercover-highly-compressed-32-mb-only/ https://theblinkapp.com/nfs-undercover-highly-compressed-32-mb-only/ https://chearlottekoiclub.com/advert/acdsee\_9\_License\_Code\_Serial\_2021\_Keygen\_141.pdf https://eqsport.biz/virtual-sex-real-interactive-sex-ashley-apk-verified/ https://www.cpakamal.com/addmefast-hack-points-generator-v3-20-exe/ https://descargatelo.net/wp-content/uploads/2022/07/barwan-1.pdf https://marido-caffe.ro/2022/07/25/contraband-police-offline-activation-keygenl-high-quality/ https://hgpropertysourcing.com/chomikuj-link-generator-v2-0-hot/ https://www.thepostermafia.com/wpcontent/uploads/2022/07/download\_da\_apostila\_casados\_para\_sempre\_em\_portugues.pdf https://www.la-pam.nl/paul-vigil-classic-fantastic-pdf-112-install/ https://energypost.eu/wp-content/uploads/2022/07/markmari.pdf https://efekt-metal.pl/witaj-swiecie/

Download 3 Million Hack For Pre android 1.0.1 – 1.0.2 Latest Version. Android 6.0 Marshmallow, 5.0 Lollipop, 4.4 Kitkat, Onn 7.0 Helio X22 Free Download: Download Now. Q: Dynamically adjusting the height of a ScrollView I have an activity with a ScrollView, my view contains a RecyclerView with 2 items. On 2 different screens in the app (models) I want the ScrollView to shrink / grow as I navigate between these 2 screens. The first screen has a RecyclerView of height 400dp. When I move to the next screen which has a RecyclerView of height 200dp, I would like to be able to scroll in both cases. My problem is that the ScrollView for the second screen is already at the screen height, I need to be able to shrink / grow it to match the other screen height. I was looking to find a

way to have a layout like this: // top row // bottom row // top row // bottom row The problem is that I cannot create Views dynamically. I tried using a variable ViewGroup and set it as a child of a ScrollView, but it doesn't seem to work as I cannot scroll in that case. A: Solved it by defining a constant which I use to create my main LinearLayout and that gets passed to my View